# **ユーザー登録方法について <Web申請>**

#### **①申請フォームへアクセス**

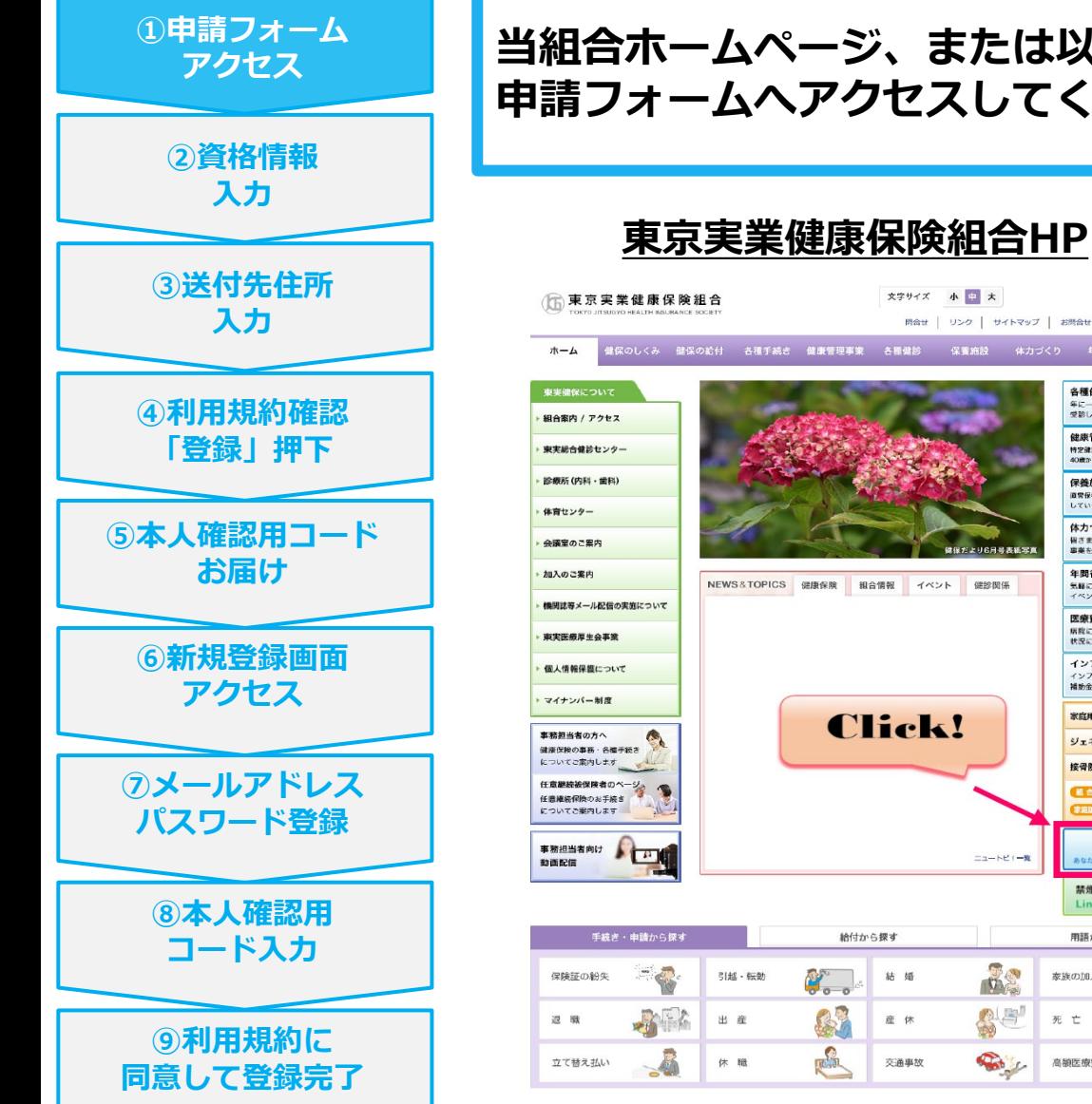

#### 文字サイズ 小日 大 同合せ | リンク | サイトマップ | お問合せフォーム | よくある質問 | 健保のしくみ 健保の給付 各種手続き 健康管理事業 各種健診 保養施設 体力づくり 年間行事 申請曹一覧 各種健診 年に一度は健康診断を<br>受診しましょう 健康管理 特定健診 - 特定保健指導のご案内、1<br>40歳から74歳の方は特定健診を忘れずに 保養施設 直営保養所および東平健保が契約を している保養施設をご利用 体力づくり 個さまの健康増進に役立つ<br>事業をご案内します 年間行事 NEWS&TOPICS 健康保険 組合情報 イベント 健診関係 気軽に楽しく参加いただける イベントを各種ご用意しています 医療費のお知らせ 病院にかかったときの医療費の<br>状況についてご確認いただけます インフルエンザ予防接種 インフルエンザ予防接種の<br>補助金についてご案内します 家庭用常備業等のあっせんはこち **Click!** ジェネリック医薬品 接骨院・整骨院のかかり方 組合機関誌「健保だより」 おり「いきいき DepUp  $\pm a + b \mathbf{e} + -\mathbf{e}$ 禁煙サポート事業 Linkage 用語から探す 給付から探す 68  $\frac{1}{\sqrt{2}}$  $\mathbf{C}_{\mathbf{c}-\mathbf{c}}$ 結 婚 家族の加入 為書 国会 産休 死亡 家方 大學 Police 交通事故 高額医療費

#### **当組合ホームページ、または以下に掲載のURL、QRコードより 申請フォームへアクセスしてください。**

**URL**

https://pepup.life/u [sers/ekyc/t3SwBMR](https://pepup.life/users/ekyc/t3SwBMRs/issues/new) s/issues/new

**QR**コード

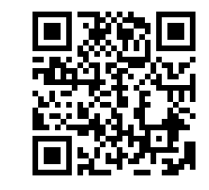

#### **②資格情報入力**

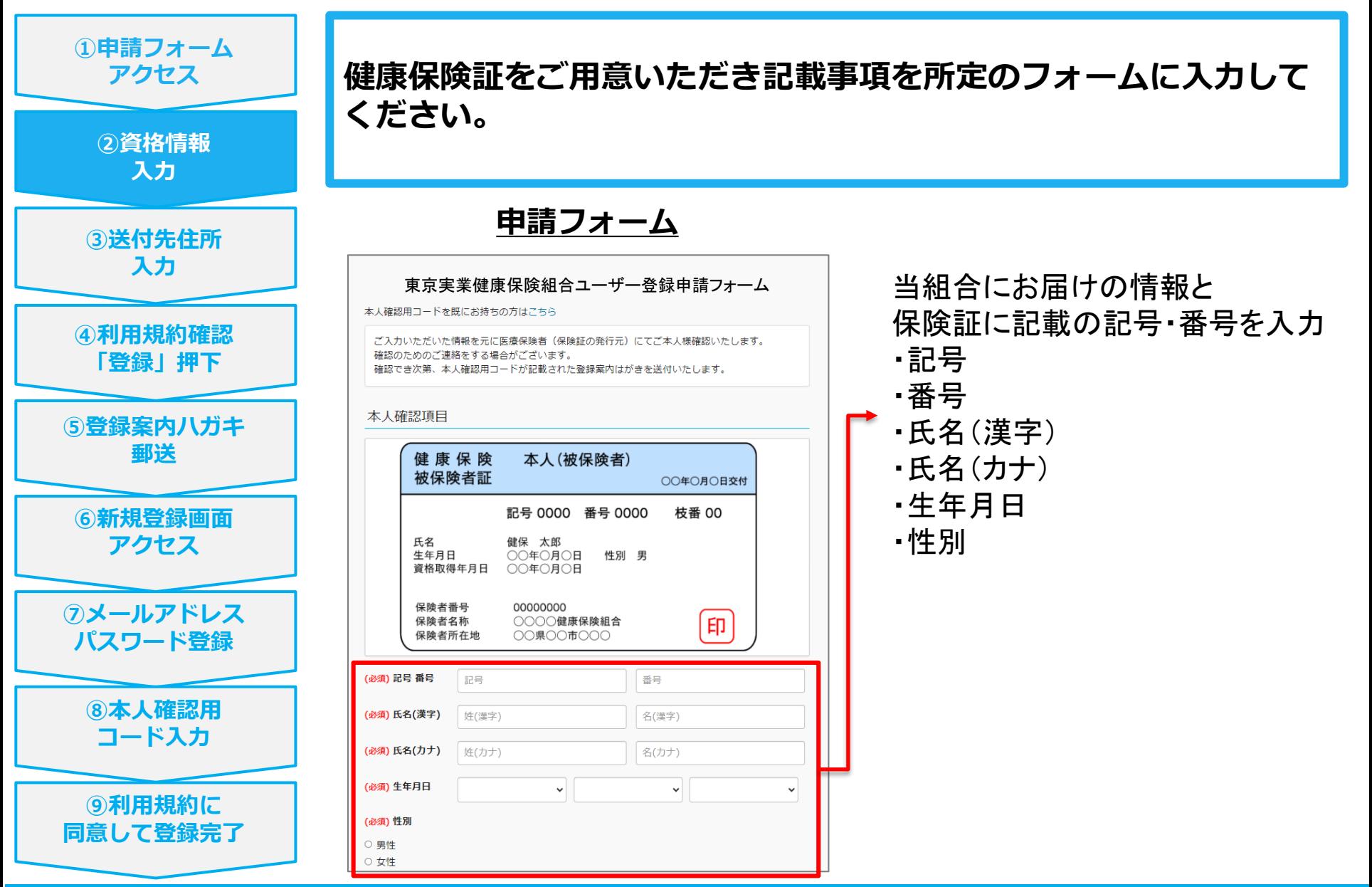

### **③送付先住所入力**

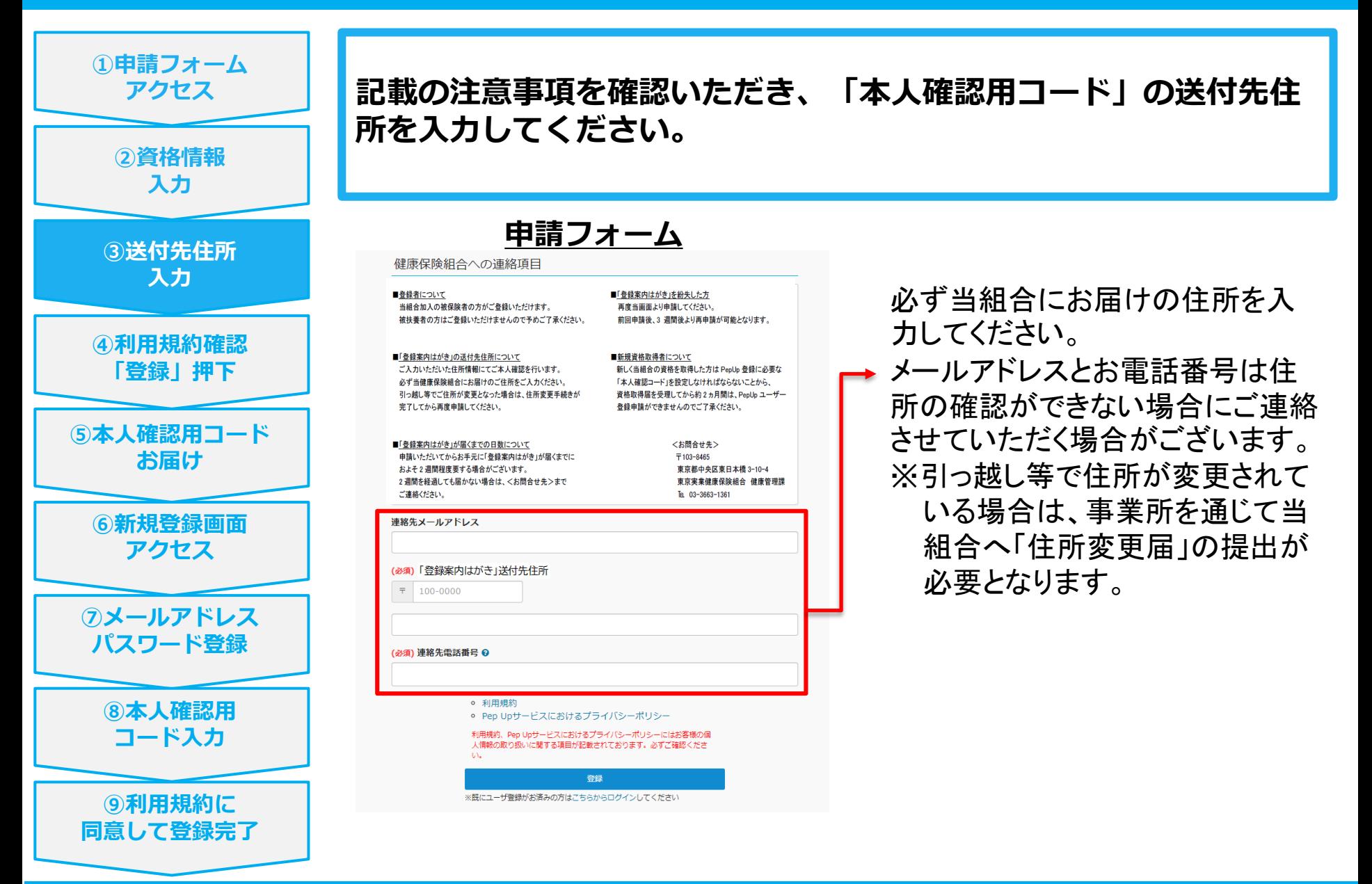

#### **④利用規約を確認し「登録」押下**

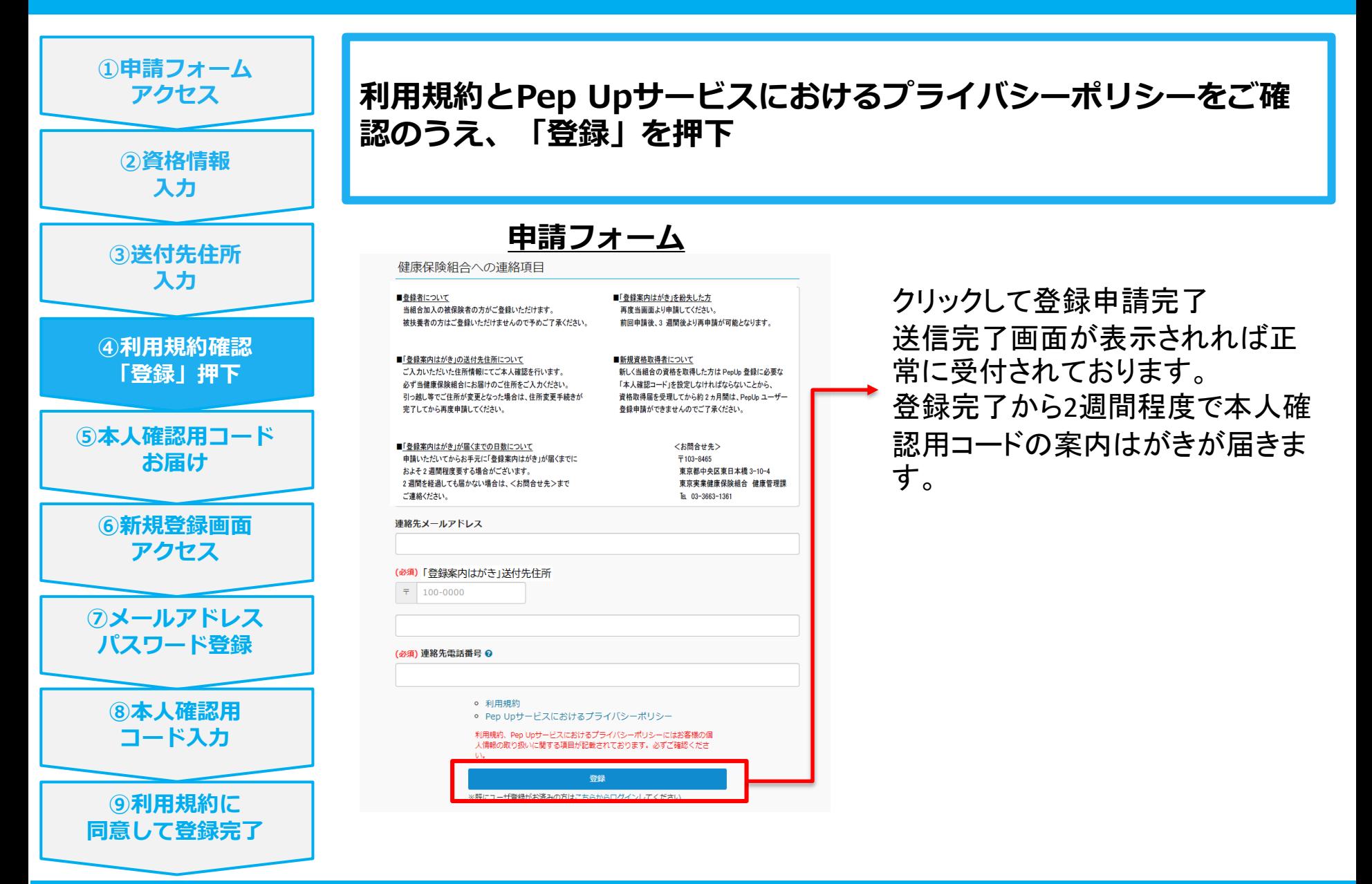

### **⑤「本人確認用コード」のお届け**

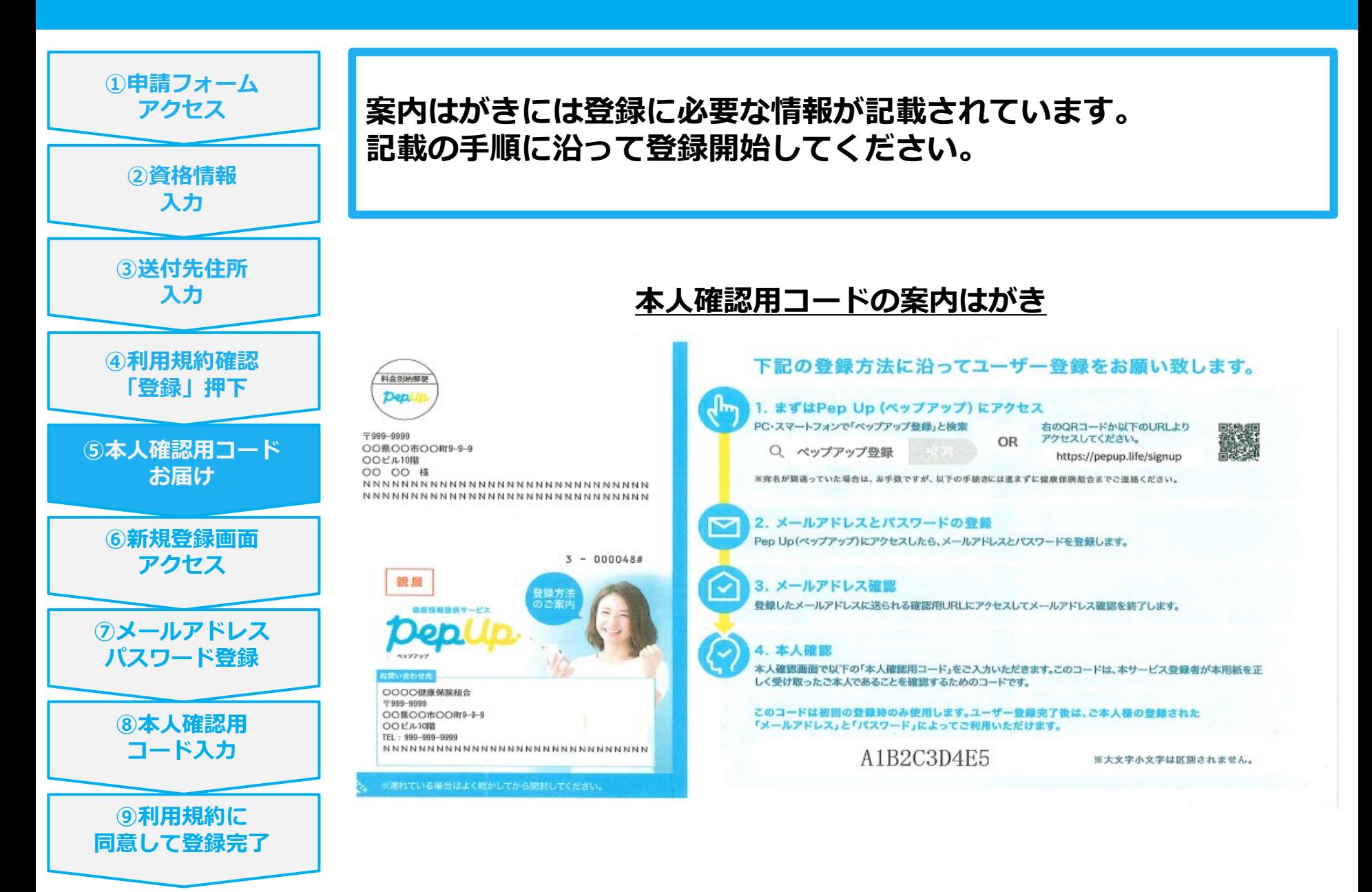

#### **⑥新規登録画面アクセス**

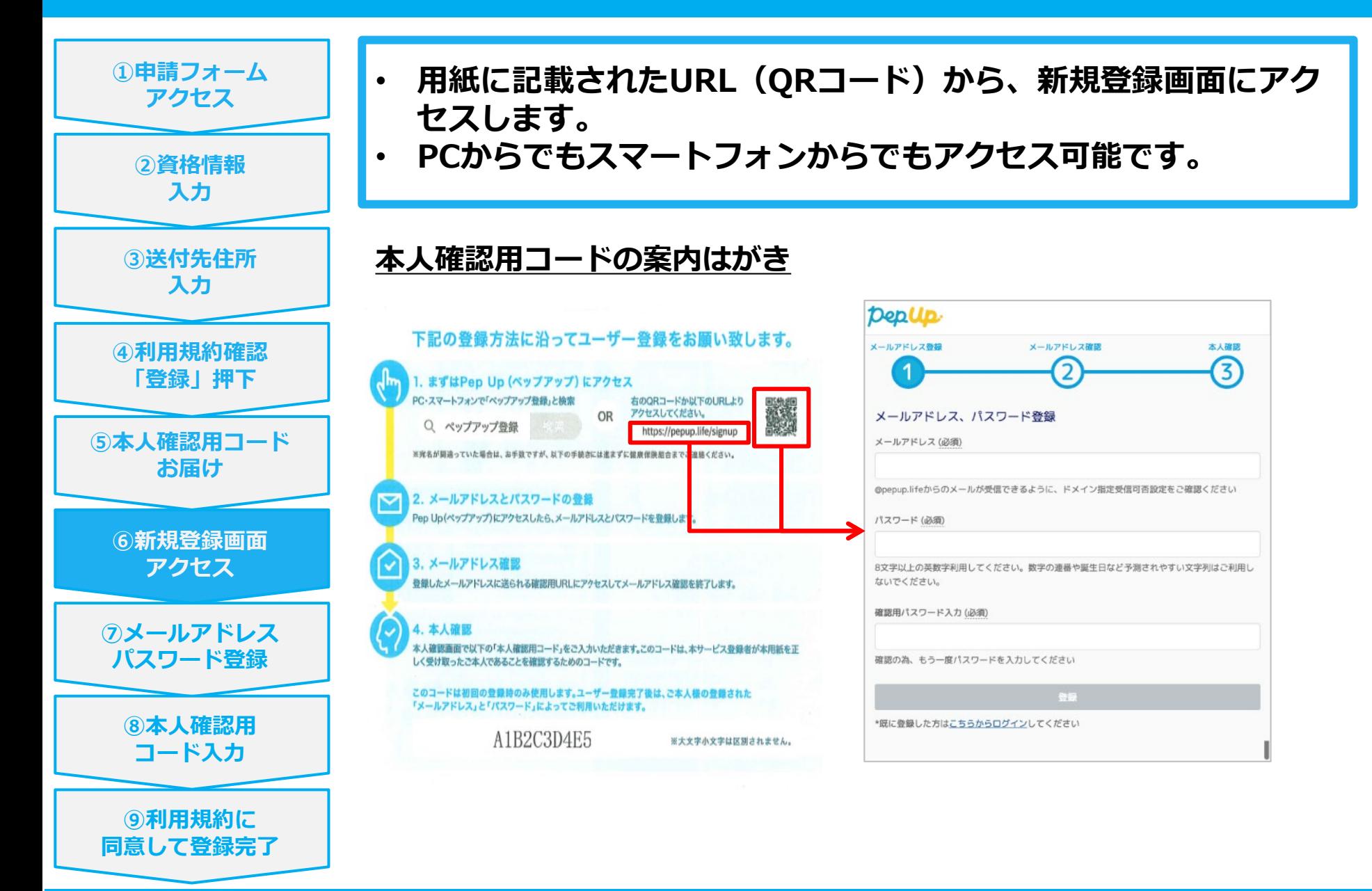

### **⑦メールアドレスパスワード登録**

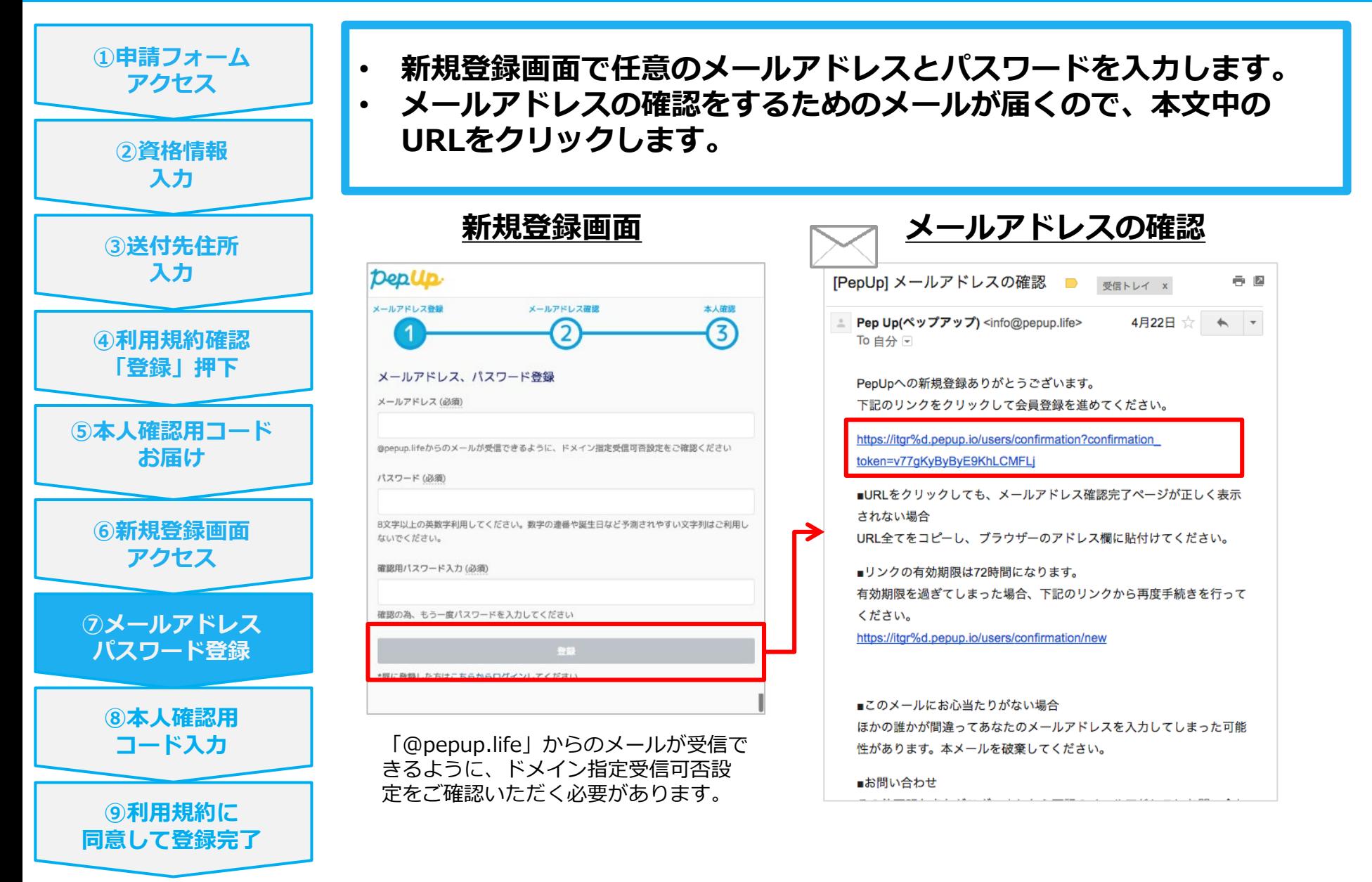

#### **⑧本人確認用コード入力**

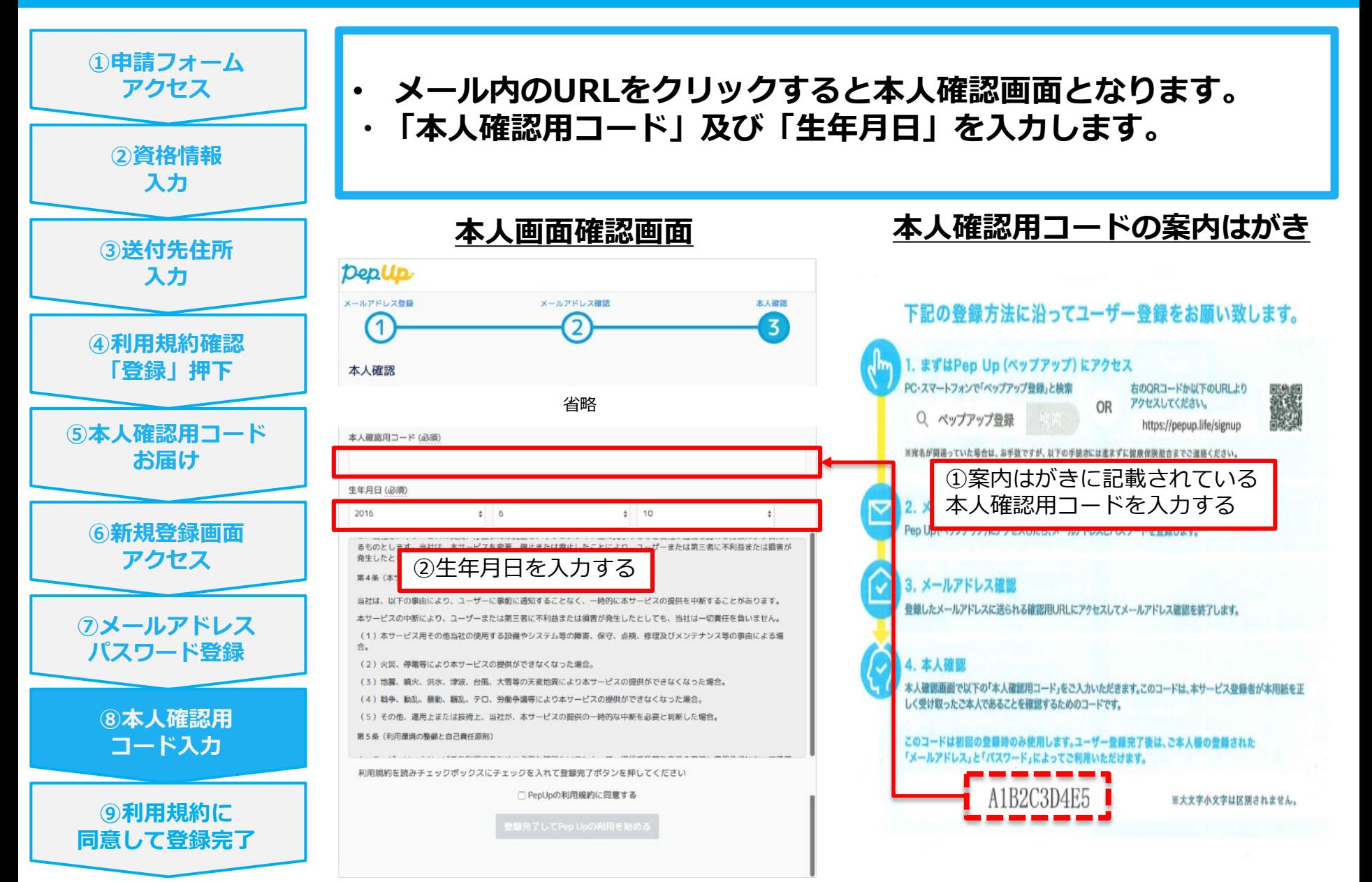

Copyright © JMDC Inc. 2020 All Right Reserved.

## **⑨利用規約に同意して登録完了**

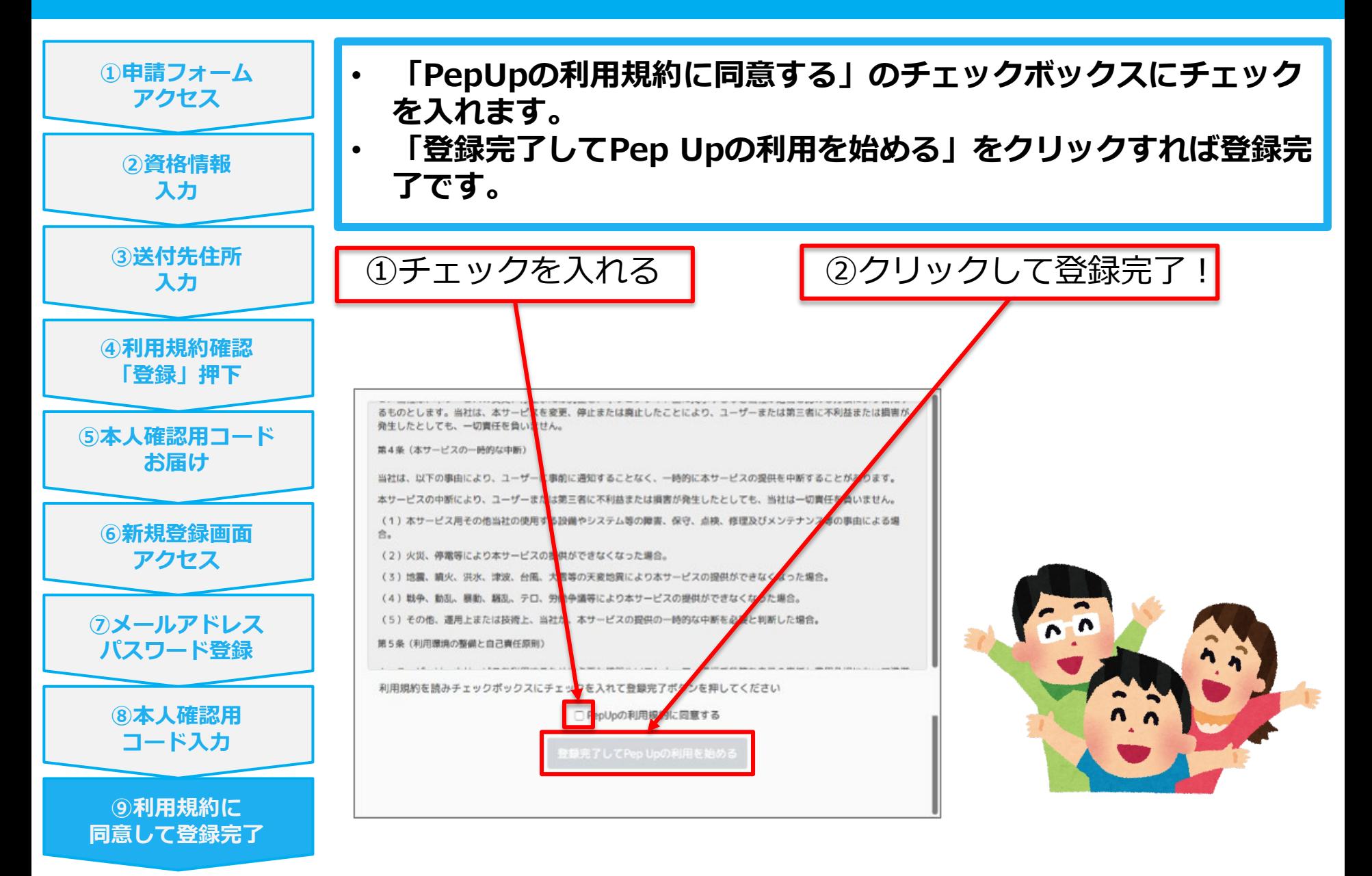